#### <span id="page-0-0"></span>Monitors and Threads in Java

Madhavan Mukund, S P Suresh

Programming Language Concepts Lecture 15, 7 March 2023

#### **Monitors**

- Monitor is like a class in an OO language
	- Data definition to which access is restricted across threads
	- Collections of functions operating on this data — all are implicitly mutually exclusive
- $\blacksquare$  Monitor guarantees mutual exclusion  $\blacksquare$ if one function is active, any other function will have to wait for it to finish
- $\blacksquare$  Implicit queue associated with each monitor
	- Contains all processes waiting for access

```
monitor bank_account{
  double accounts<sup>[100]</sup>:
```

```
boolean transfer (double amount,
                         int source,
                         int target){
  if (accounts[source] < amount){
    return false;
  }
  accounts[source] -= amount;
  accounts[target] += amount;
  return true;
}
```

```
double audit(){
  // compute balance across all accounts
  double balance = 0.00;
  for (int i = 0; i < 100; i++){
    balance += accounts[i];
  }
  return balance;
}
```
# Condition variables

- Thread suspends itself and waits for a state change  $-$  q[source].wait()
- Separate internal queue, vs external queue for initially blocked threads
- Notify change  $\qquad q$  [target].notify()
- $\blacksquare$  Signal and exit notifying process immediately exits the monitor
- $\blacksquare$  Signal and wait notifying process swaps roles with notified process
- $\blacksquare$  Signal and continue notifying process keeps control till it completes and then one of the notified processes steps in

```
monitor bank_account{
 double accounts[100];
 queue q[100]; // one internal queue
                 // for each account
  boolean transfer (double amount,
                    int source,
                    int target){
    while (accounts[source] < amount){
      q[source].wait(); // wait in the queue
                         // associated with source
    }
    accounts[source] -= amount;
    accounts[target] += amount;
    q[target] . notify(): // notify the queue// associated with target
    return true;
  }
  // compute the balance across all accounts
 double audit(){ ...}
```
#### Monitors in Java

- **Monitors incorporated within existing** class definitions
- Function declared synchronized is to be executed atomically
- $\blacksquare$  Each object has a lock
	- To execute a synchronized method, thread must acquire lock
	- Thread gives up lock when the method exits
	- Only one thread can have the lock at any time
- Wait for lock in external queue

```
public class bank_account{
double accounts[100];
```

```
public synchronized boolean
 transfer(double amount, int source, int target){
 while (accounts[source] < amount){ width(); }accounts[source] -= amount;
 accounts[target] += amount;
notifyAll();
return true;
}
```

```
public synchronized double audit(){
double balance = 0.0;
for (int i = 0; i < 100; i++)balance += accounts[i];
return balance;
}
```

```
public double current_balance(int i){
return accounts[i]; // not synchronized!
}
```
#### Monitors in Java

- $\blacksquare$  wait() and notify() to suspend and resume
- $\blacksquare$  Wait single internal queue
- **Notify** 
	- notify() signals one (arbitrary) waiting process
	- $\blacksquare$  notifyAll() signals all waiting processes
	- **Java uses signal and continue**

```
public class bank_account{
double accounts[100];
```

```
public synchronized boolean
 transfer(double amount, int source, int target){
 while (accounts[source] < amount){ width(); }accounts[source] -= amount;
 accounts[target] += amount;
notifyAll();
return true;
}
```

```
public synchronized double audit(){
double balance = 0.0;
for (int i = 0; i < 100; i++)balance += accounts[i];
return balance;
}
```

```
public double current_balance(int i){
return accounts[i]; // not synchronized!
```
} }

# Object locks . . .

- Use object locks to synchronize arbitrary blocks of code
- $\mathbf{f}(\cdot)$  and  $g(\cdot)$  can start in parallel
- Only one of the threads can grab the lock for o

```
public class XYZ{
 Object o = new Object();
 public int f(){
    ..
    synchronized(o){ ... }
  }
 public double g(){
    ..
    synchronized(o){ ... }
    }
  }
}
```
# Object locks ...

- Use object locks to synchronize arbitrary blocks of code
- $\mathbf{f}(\cdot)$  and  $g(\cdot)$  can start in parallel
- Only one of the threads can grab the lock for o
- Each object has its own internal queue

```
Object o = new Object();
public int f(){
  ..
  synchronized(o){
     ...
     o.wait(); // Wait in queue attached to "o"
     ...
  }
}
public double g(){
  ..
  synchronized(o){
     ...
     o.notifyAll(); // Wake up queue attached to
     ...
  }
}
```
# Object locks ...

- Use object locks to synchronize arbitrary blocks of code
- $\mathbf{f}(\mathbf{f})$  and  $\mathbf{g}(\mathbf{f})$  can start in parallel
- Only one of the threads can grab the lock for o
- Each object has its own internal queue
- Can convert methods from "externally" synchronized to "internally" synchronized
- **Anonymous**" wait(),  $notify()$ , notifyAll() abbreviate this.wait(), this.notify(), this.notifyAll()

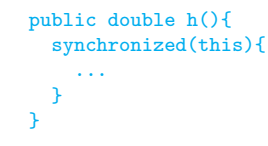

# Object locks ...

- **Actually, wait() can be "interrupted" by an InterruptedException**
- Should write

```
try{
  wait():
}
catch (InterruptedException e) {
  ...
};
```
- **Error to use wait()**, notify(), notifyAll() outside synchronized method
	- IllegalMonitorStateException
- **Likewise, use o.wait(), o.notify(), o.notifyAll() only in block synchronized** on o

#### Reentrant locks

- Separate ReentrantLock class
- Similar to a semaphore
	- $\blacksquare$  lock() is like  $P(S)$
	- $\blacksquare$  unlock() is like  $V(S)$
- $\blacksquare$  Always unlock() in finally avoid abort while holding lock
- Why reentrant?
	- Thread holding lock can reacquire it
	- transfer() may call getBalance() that also locks bankLock
	- $\blacksquare$  Hold count increases with  $lock()$ , decreases with unlock()
	- $\blacksquare$  Lock is available if hold count is 0

```
public class Bank
{
 private Lock bankLock = new ReentrantLock();
  ...
  public void
     transfer(int from, int to, int amount) {
    bankLock.lock();
   try {
       accounts[from] -= amount;accounts[to] += amount;
    }
    finally {
       bankLock.unlock();
    }
  }
```
- Can associate multiple condition variables with a lock
	- **Bounded buffer implemented as** circular queue
	- $\Box$  put() blocks if buffer is full, take() blocks if buffer is empty

```
class BoundedBuffer {
```

```
...
```
... } }

```
final Object[] items = new Object[100];
int putptr, takeptr, count;
```

```
public void put(Object x) {
  ...
}
```

```
public Object take() {
```
- Can associate multiple condition variables with a lock
	- **Bounded buffer implemented as** circular queue
	- $\Box$  put() blocks if buffer is full, take() blocks if buffer is empty
- **Java interface Condition** 
	- $\blacksquare$  Methods await() and signal()
	- Separate conditions to indicate buffer empty and buffer full

```
class BoundedBuffer {
 final Lock lock = new ReentrantLock():
 final Condition notFull = lock.newCondition():
 final Condition notEmpty = lock.newCondition();
```

```
final Object[] items = new Object[100];
int putptr, takeptr, count;
```

```
public void put(Object x) {
  ...
```

```
}
```
... } }

```
public Object take() {
```
- Can associate multiple condition variables with a lock
	- **Bounded buffer implemented as** circular queue
	- $\Box$  put() blocks if buffer is full, take() blocks if buffer is empty
- **Java interface Condition** 
	- $\blacksquare$  Methods await() and signal()
	- Separate conditions to indicate buffer empty and buffer full
- put() awaits not Full, signals notEmpty

```
class BoundedBuffer {
 final Lock lock = new ReentrantLock():
 final Condition notFull = lock.newCondition();
 final Condition notEmpty = lock.newCondition();
 final Object[] items = new Object[100];
 int putptr, takeptr, count;
```

```
public void put(Object x) throws InterruptedException {
 lock.lock():
  try {
    while (count == items.length)
      notFull.await();
    ### Add an item to the buffer
    notEmpty.signal();
  } finally {
    lock.unlock();
  }
}
```

```
public Object take() {
```
}

...

- Can associate multiple condition variables with a lock
	- **Bounded buffer implemented as** circular queue
	- $\Box$  put() blocks if buffer is full, take() blocks if buffer is empty
- **Java interface Condition** 
	- $\blacksquare$  Methods await() and signal()
	- Separate conditions to indicate buffer empty and buffer full
- put() awaits not Full, signals notEmpty
- $\blacksquare$  take() awaits not Empty, signals notFull

```
class BoundedBuffer {
 final Lock lock = new ReentrantLock():
 final Condition notFull = lock.newCondition();
 final Condition notEmpty = lock.newCondition();
 final Object[] items = new Object[100];
 int putptr, takeptr, count;
```

```
public void put(Object x) throws InterruptedException {
  ...
}
```

```
public Object take() throws InterruptedException {
 lock.lock();
  try {
    while \text{(count == 0)}notEmpty.await();
    ### Remove an item x from the buffer
    notFull.signal();
    return x;
  } finally {
    lock.unlock();
  }
```
### Summary

- Every object in Java implicitly has a lock
- **Nethods tagged synchronized are executed atomically** 
	- $\blacksquare$  Implicitly acquire and release the object's lock
- **Associated condition variable, single internal queue** 
	- $\blacksquare$  wait(), notify(), notifyAll()
- Can synchronize an arbitrary block of code using an object
	- $\blacksquare$  sycnchronized(o)  $\{ \ldots \}$
	- $\blacksquare$  o.wait(), o.notify(), o.notifyAll()
- Reentrant locks work like semaphores
	- Gan attach multiple condition variables to a lock,  $\alpha$  and  $\alpha$  signal()

# Creating threads in Java

- **Have a class extend Thread**
- $\Box$  Define a function  $\text{run}()$  where execution can begin in parallel
- **Invoking p[i].start() initiates** p[i].run() in a separate thread
	- Directly calling  $p[i]$ . run() does not execute in separate thread!
- sleep(t) suspends thread for t milliseconds
	- Static function use Thread.sleep() if current class does not extend Thread
	- Throws InterruptedException later

```
public class Parallel extends Thread{
 private int id;
 public Parallel(int i){ id = i; }
 public void run(){
   for (int j = 0; j < 100; j++){
     System.out.println("My id is "+id);
     try{<br>sleep(1000);
                            // Sleep for 1000 ms
      }
      catch(InterruptedException e){}
    }
  }
}
public class TestParallel {
 public static void main(String[] args){
   Parallel p[] = new Parallel[5];
   for (int i = 0; i < 5; i++){
      p[i] = new Parallel(i);
      p[i].start(); // Start p[i].run()// in concurrent thread
```
#### Java threads . . .

- Cannot always extend Thread
	- Single inheritance
- Instead, implement Runnable
- $\blacksquare$  To use Runnable class, explicitly create a Thread and start() it

```
public class Parallel implements Runnable{
 // only the line above has changed
  private int id;
  public Parallel(int i){ ... } // Constructor
 public void run(){ \ldots }
```
#### }

```
public class TestParallel {
  public static void main(String[] args){
    Parallel p[] = new Parallel[5];
    Thread t[] = new Thread[5];for (int i = 0; i < 5; i++){
       p[i] = new Parallel(i);
       t[i] = new Thread(p[i]);
             // Make a thread t[i] from p[i]
       t[i].start(); // Start off p[i].run()
                      // Note: t[i].start(),
                      \frac{1}{\sqrt{2}} not p[i].start()
  }
```
### Life cycle of a Java thread

A thread can be in six states  $-$  thread status via t. getState()

- New: Created but not start ()ed.
- Runnable:  $start()$ ed and ready to be scheduled.
	- Need not be actually "running"
	- No guarantee made about how scheduling is done
	- **Most Java implementations use time-slicing**
- Not available to run
	- $\blacksquare$  Blocked waiting for a lock, unblocked when lock is granted
	- Waiting suspended by wait(), unblocked by notify() or notfify $All()$
	- $\blacksquare$  Timed wait within sleep(..), released when sleep timer expires
- Dead: thread terminates.

#### **Interrupts**

- One thread can interrupt another using interrupt()
	- $\blacksquare$  p[i].interrupt(); interrupts thread p[i]
- Raises InterruptedException within wait(), sleep()
- No exception raised if thread is running!
	- interrupt() sets a status flag
	- $\blacksquare$  interrupted() checks interrupt status and clears the flag
- Detecting an interrupt while running or waiting

```
public void run(){
  try{
    i = 0:
    while(!interrupted() && i < 100}
      System.out.println("My id is "+id);
      sleep(1000); // Sleep for 1000 ms
     j++;}
  }
  catch(InterruptedException e){}
}
```
#### More about threads

- Check a thread's interrupt status
	- Use t.isInterrupted() to check status of t's interrupt flag
	- Does not clear flag
- Can give up running status
	- $\blacksquare$  yield() gives up active state to another thread
	- Static method in Thread
	- Normally, scheduling of threads is handled by  $OS$  preemptive
	- Some mobile platforms use cooperative scheduling  $-$  thread loses control only if it yields
- Waiting for other threads
	- $\blacksquare$  t. join() waits for t to terminate
- To run in parallel, need to extend Thread or implement Runnable
	- When implmenting Runnable, first create a Thread from Runnable object
- $\blacksquare$  t.start() invokes method run() in parallel
- Threads can become inactive for different reasons
	- **Block waiting for a lock**
	- Wait in internal queue for a condition to be notified
	- Wait for a sleep timer to elapse
- Threads can be interrupted
	- Be careful to check both interrupted status and handle InterruptException
- Can yield control, or wait for another thread to terminate